## サーバー本体動作確認情報**(Microsoft® Windows Server® 2022)**

サーバー本体のWindows Server 2022動作確認状況です。 表内の留意事項を確認してください。

下表にないものは、カタログやシステム構成図でサポート状況をご確認ください。

【凡例】

WS22S:Microsoft® Windows Server® 2022 Standard

WS22D:Microsoft® Windows Server® 2022 Datacenter

WS22E:Microsoft® Windows Server® 2022 Essentials

WSI22SS:Microsoft® Windows Server® IoT 2022 for Storage Standard

- : 対象外 (xx) : 留意事項と項番

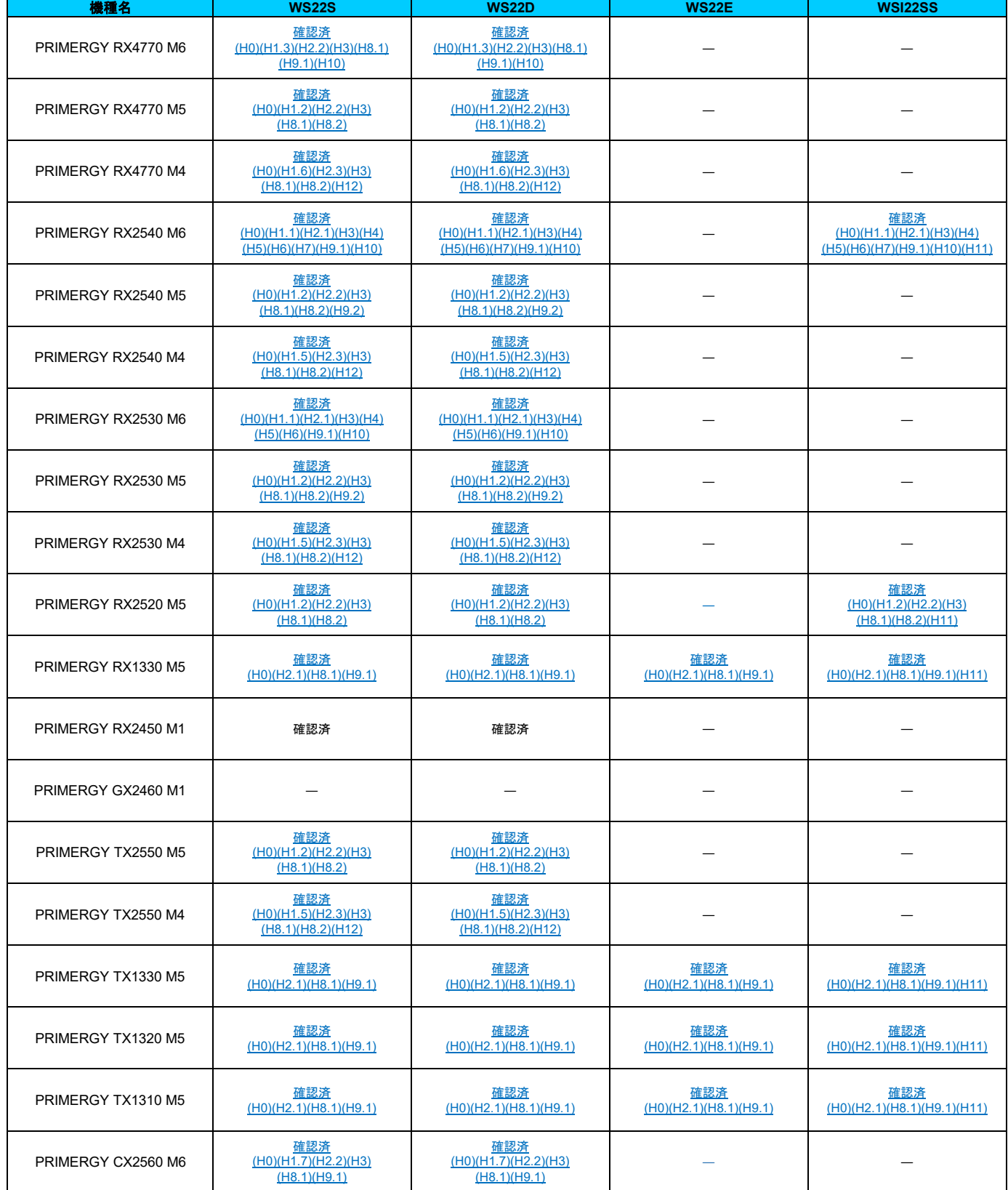

2023年11月21日

富士通株式会社

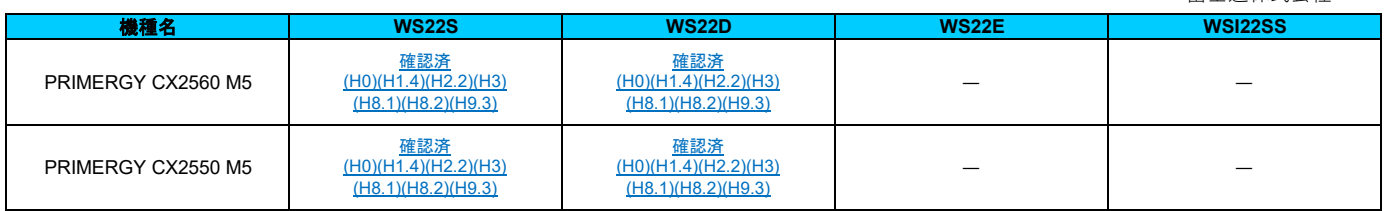

上記に記載のない製品のうち、2021年10月以前に出荷済の製品はWindows Server 2022のサポート予定はありません。

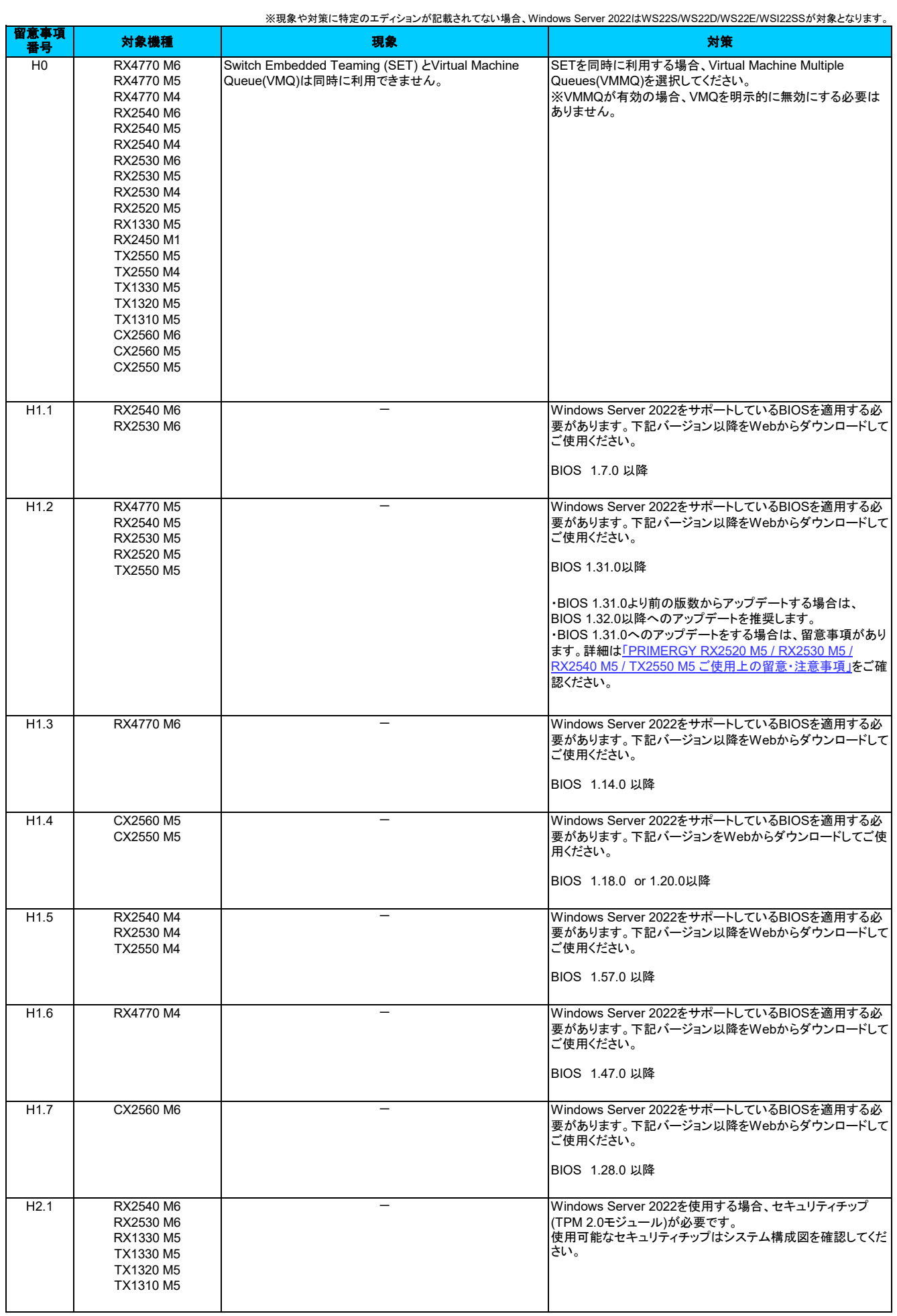

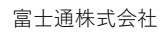

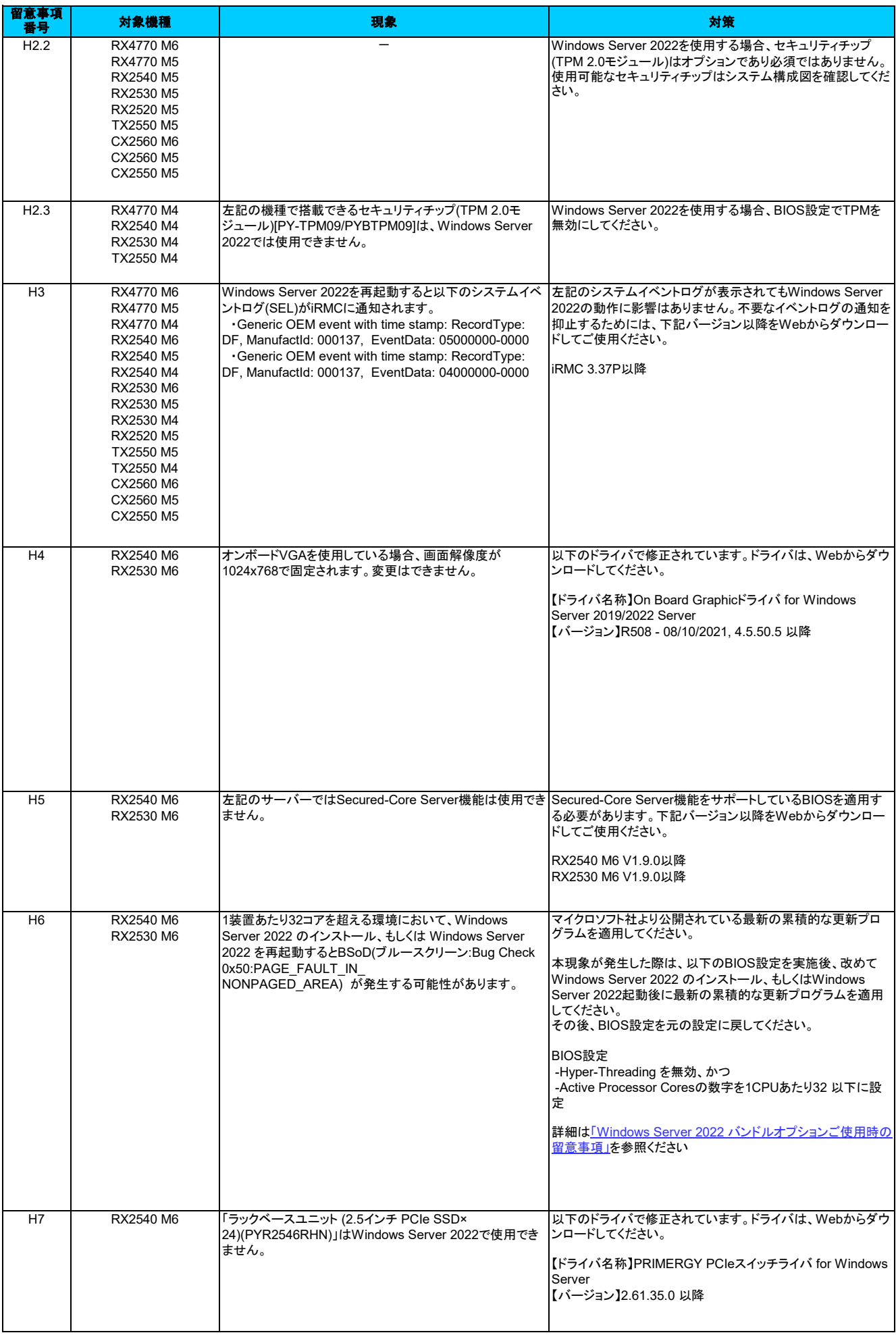

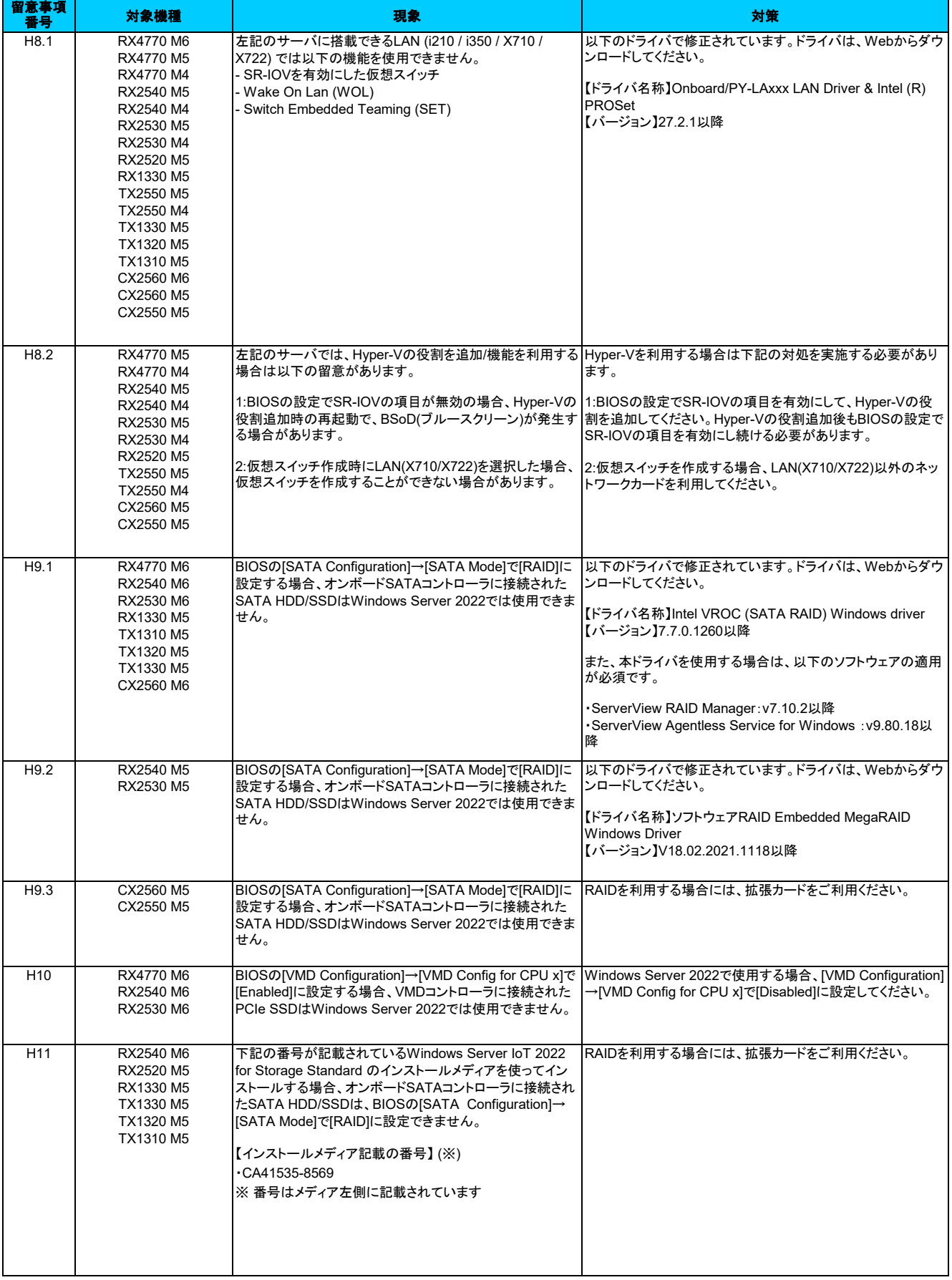

富士通株式会社

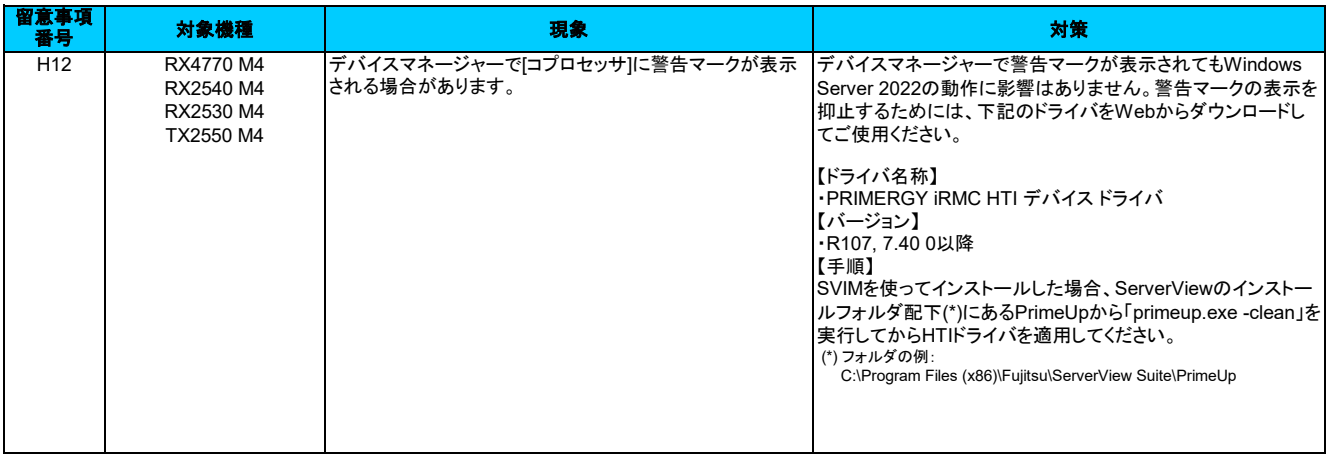